## **Change log SPECTRA 6.4.**

1. Blocking of the broker's part of client fee

The SPECTRA trading system has a service that allows to block broker's fee on the Exchange side. The blocked fee is accounted on the client partition, reducing the client's free money (money\_free) by the blocked amount. The blocking is carried out in the beginning of trading session and is being cancelled during the evening clearing session. Broker fee is displayed in the MOEX SPECTRA terminal, as well as in the FORTS\_BROKER\_FEE\_REPL stream (in the context of deals). Broker fee is calculated as following:

broker\_fee=N×max (lower\_fee,min (upper\_fee,round (multiplier×ex\_fee /N, 2)+additive)):

- $\bullet$  N the number of contracts on a trade:
- lower fee the minimal amount of broker's fee for a single contract;
- upper\_fee the maximum amount of broker fee for a single contract;
- multiplier multiplier to the sum of broker fee and clearing fee;
- ex fee a fee (clearing + exchange) for a trade including scalper trades;
- additive a constant additive for a single contract.

'Lower\_fee', 'Upper\_fee', Multiplier' and 'Additive' parameters are set by brokers via MOEX Spectra Terminal or by new command 'SetBrokerFeeParamNextSession'. Parameters can be set for particular client code or for all Brokerage Firm's client codes. The set parameters are applying in the next trading session. These parameters are visible in MOEX Spectra Terminal and in FORTS\_BROKER\_FEE\_PARAMS\_REPL stream.

2. Addition of option premium turnover:

Starting from the version 6.4 of the SPECTRA trading system the option premium turnover is calculated. The calculated value is displayed in the MOEX SPECTRA terminal and is broadcasted in the gate in 'common' table ('total\_premium\_volume' field) of FORTS\_ OPTCOMMON\_REPL stream.

3. Changes in the MOEX Spetra Terminal

- For support of the blocking functionality of the client fee broker part:
- The new parameter Broker commission which displays the broker fee is added to the section Limitation,
- In the section Manage client parameters new parameters are added, new buttons in the toolbar, new items in the context menu, which allow to manage the broker fee.
- The new parameter Premium turnover is added to the section Financial instruments, which shows the total turnover of the option premium.
- New opportunity of the expiration date quick change with saving the basic asset is added to the sections Quotes, Technical Analysis and Information. The dropdown list with the list of available instruments of the same basic asset is added In the Context menu in the item Change instrument.

4. Changes in CGate gateway client interface:

- The new stream FORTS\_BROKER\_FEE\_REPL is added Broker fee
- The new stream FORTS\_BROKER\_FEE\_PARAMS\_REPL is added Broker fee calculation parameters,
- In table part of the FORTS PART REPL stream is added:
	- $\circ$  broker fee (d26.2) amount, blocked for the broker fee.
- In table common of the FORTS\_OPTCOMMON\_REPL stream is added:
	- $\circ$  total premium volume (d26.2) total premium turnover.
- 5. Changes in the commands scheme repository:
	- The command FutChangeBFParameters (msgid=95) is deleted,
	- The new command SetBrokerFeeParamNextSession (msgid=453) is added Parameter setup for the broker fee calculation:

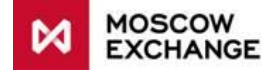

- $\circ$  broker code (c4) broker code;
- $\circ$  mode (i4) command mode: 1 add/change, 2 delete;
- $\circ$  client code (c3) client code;
- $\circ$  lower\_fee (c27) minimal possible broker fee for 1 contract;
- o upper fee (c27) maximum possible broker fee for 1 contract;
- $\circ$  multiplier (c27) multiplier for the exchange and clearing fee
- $\circ$  additive (c27) constant supplement for 1 contract.
- 6. FAST protocol changes:
	- The SecurityDefinition message template for the FUT-INFO and OPT-INFO groups has id="17" now, and a new "Flags" field has been added to the template. New 'Flags' values are as followed:
		- $\circ$  0x01 sign of evening session trading
		- $\circ$  0x10 sign of anonymous trading
		- $\circ$  0x20 sign of non-anonymous trading
		- $\circ$  0x40 sign of main session trading
		- $\circ$  0x100 sign of multi-leg instrument
	- The SecurityDefinition message template for the SPOT-INFO and OTC-INFO groups has id="17" now, and a new "Flags" field has been added to the template. new 'Flags' values are always '0'
	- The SecurityDefinition message template for the IQS-FUT-INFO and IQS-OPT-INFO groups has id="17" and a new "Flags" field has been added to the template with a sign of IOS mode trading:
	- 0x800000 sign of instrument being trading in IOS mode
	- The SecurityDefinition message template with id="16" is no longer supported and deleted from templates.xml.
	- There are two new bit signs translating in ORDERS-LOG:
		- $\circ$  0x800000000 Indicative quote/trade (IQS)
		- $\circ$  0x400000000000 RFS quote/trade

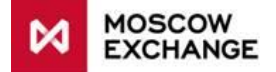